## **SOMMAIRE**

Remerciement

Abréviation

Liste des figures

Liste des tableaux

## **Introduction Générale**

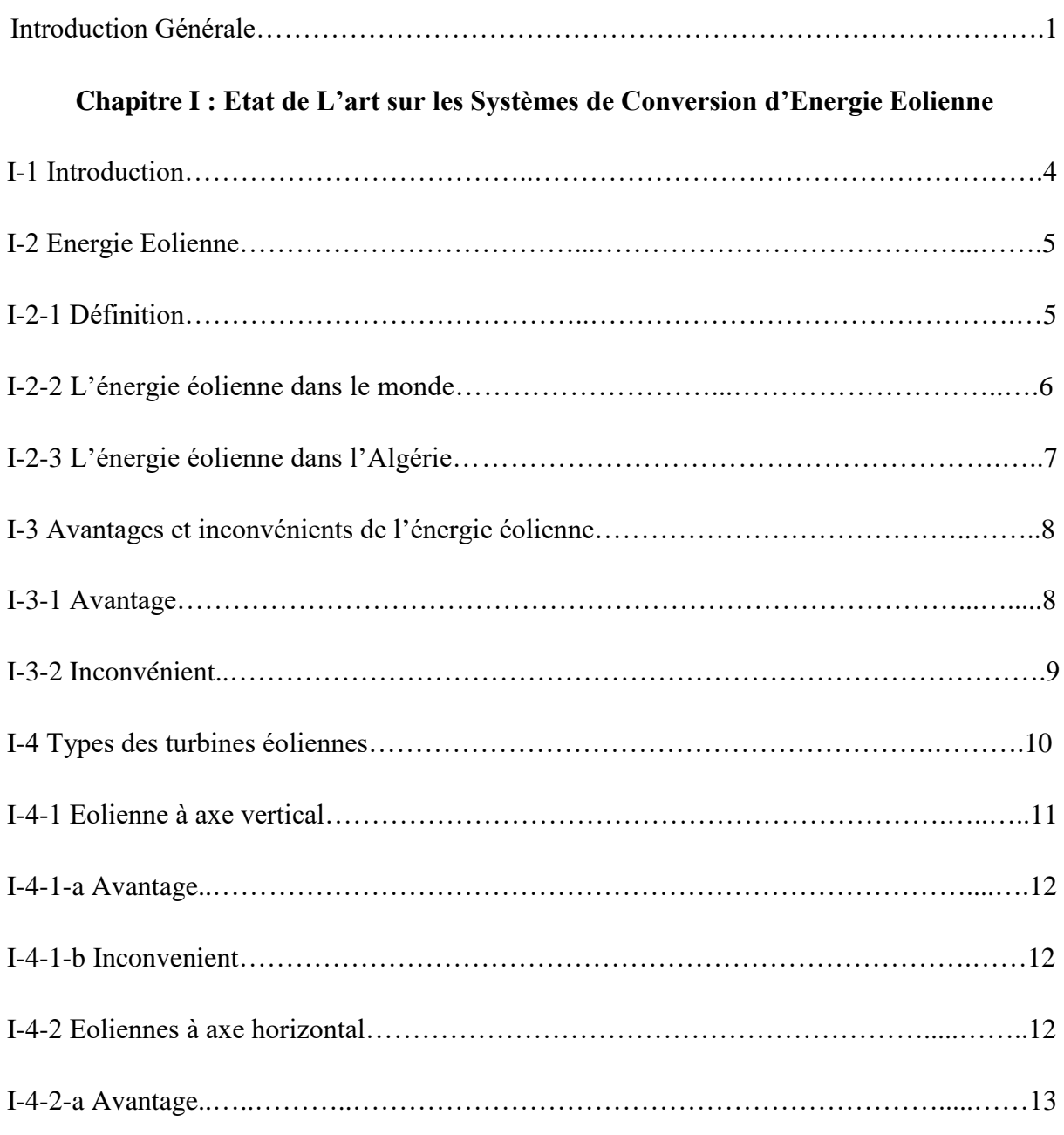

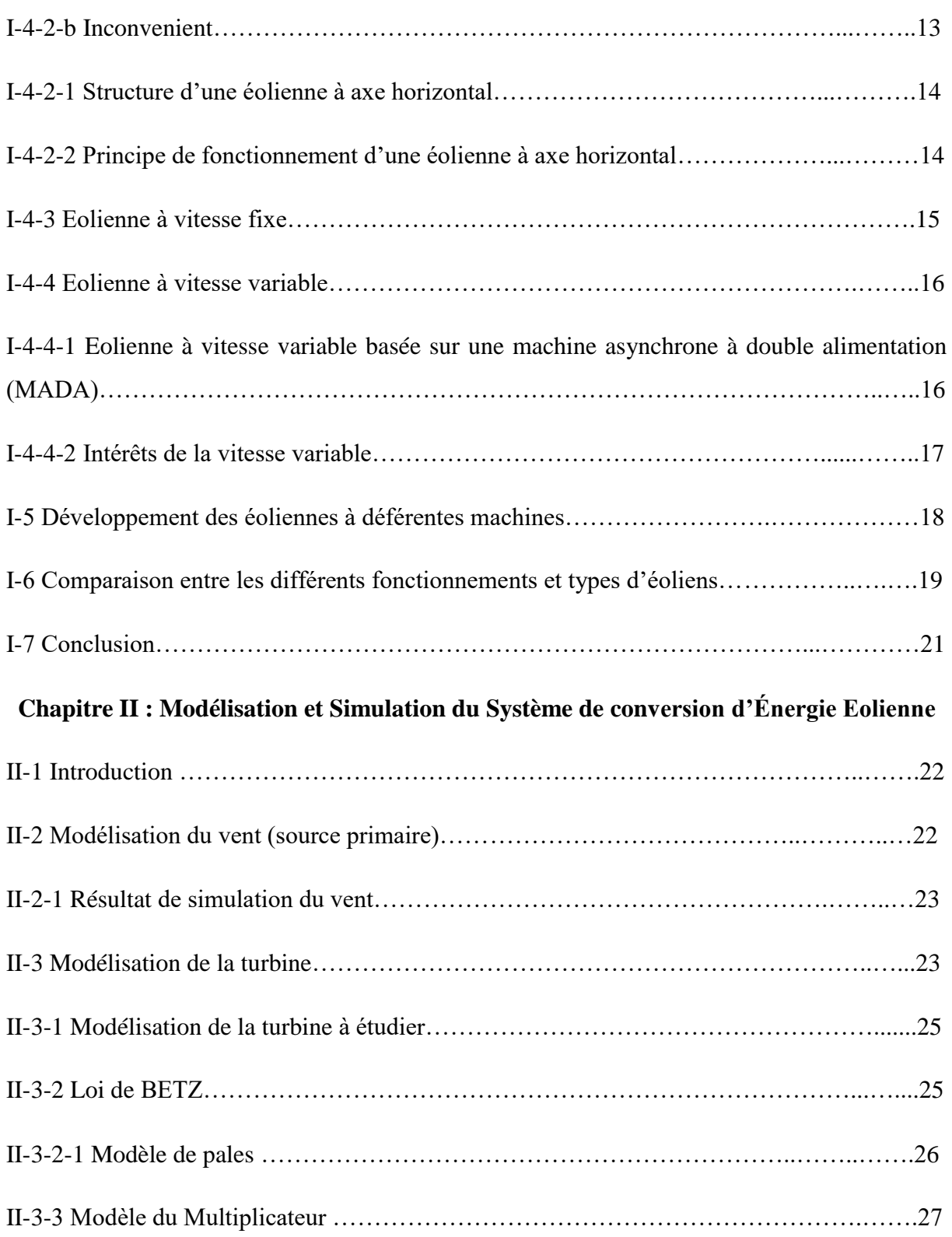

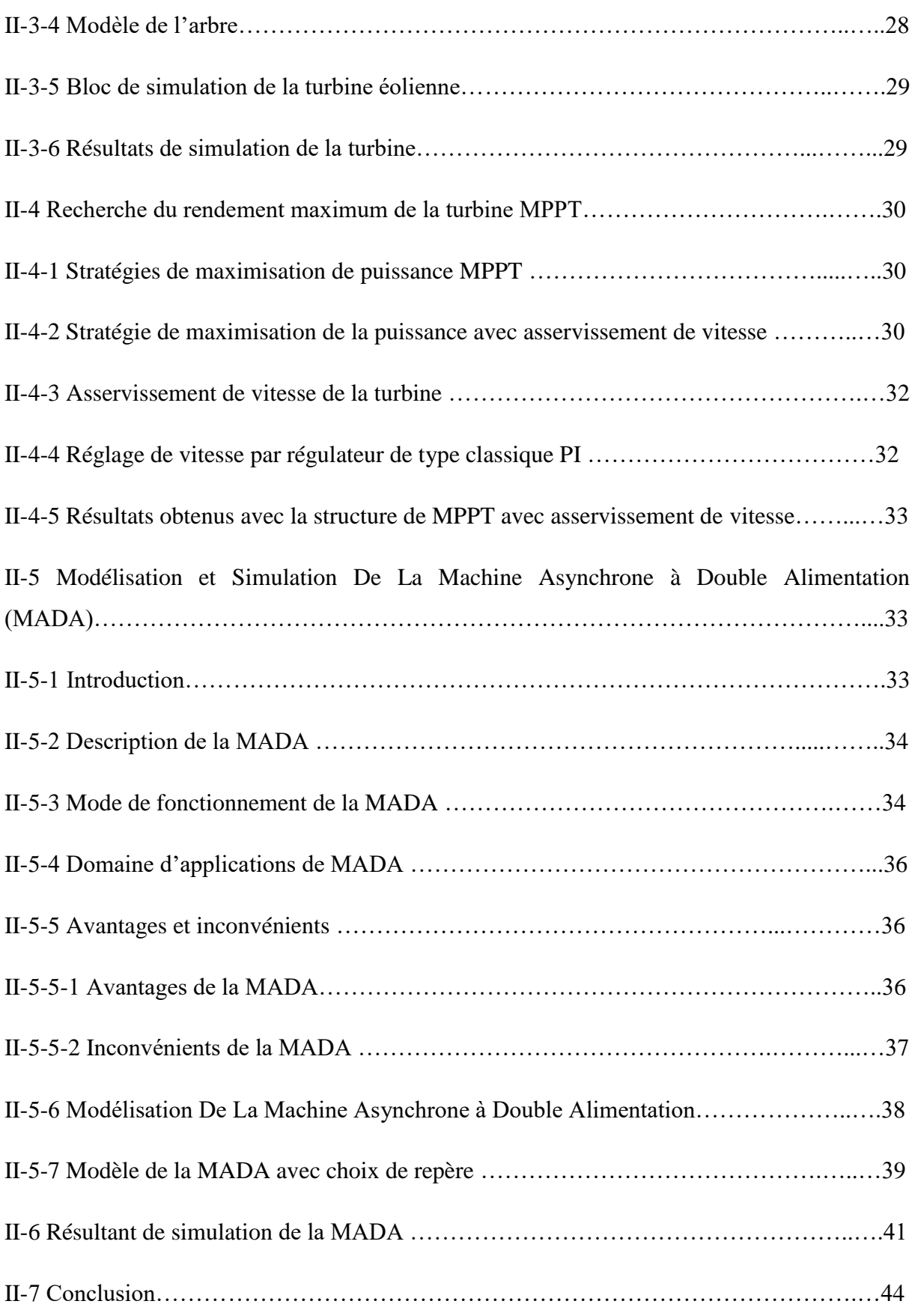

## **Chapitre III : Convertisseur Matriciel : Modélisation et Simulation**

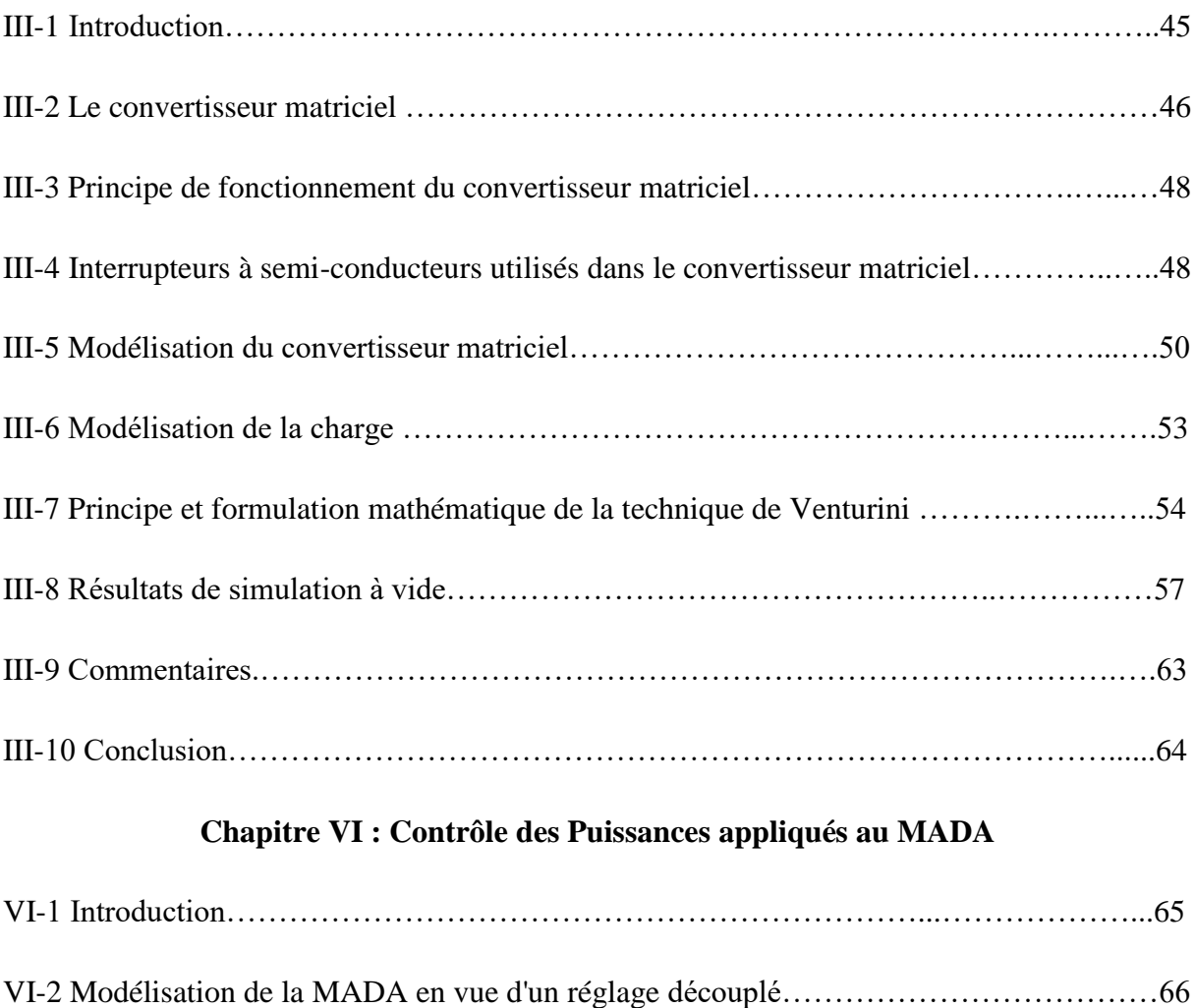

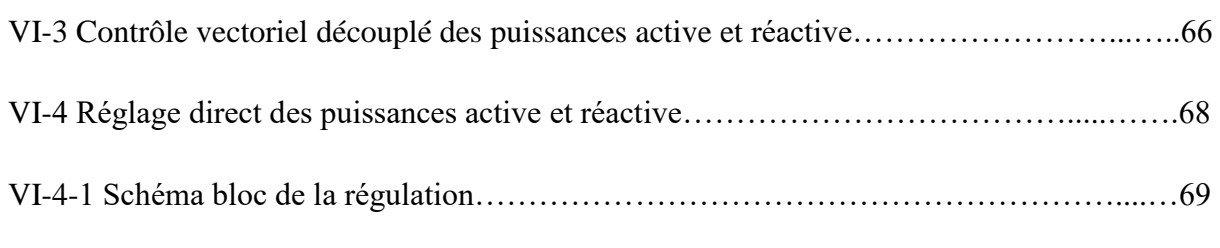

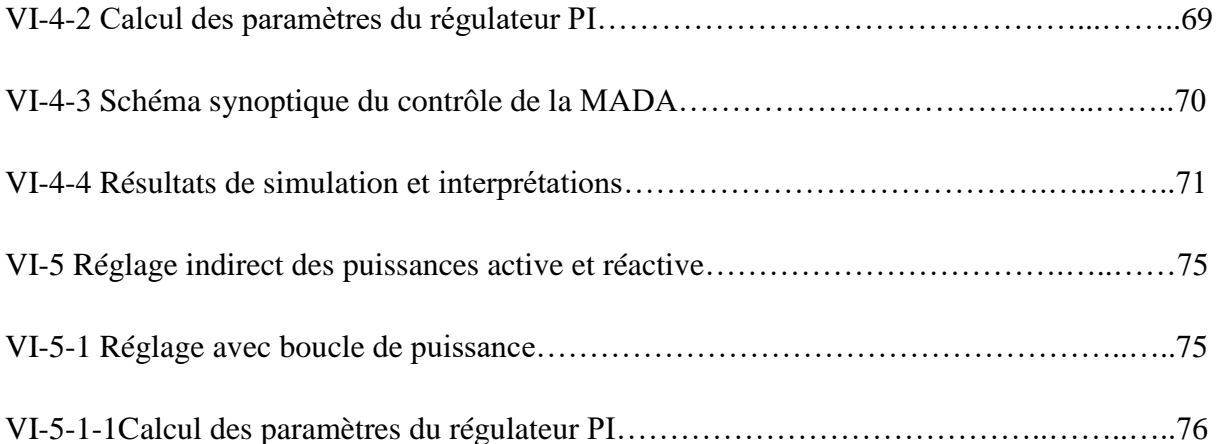

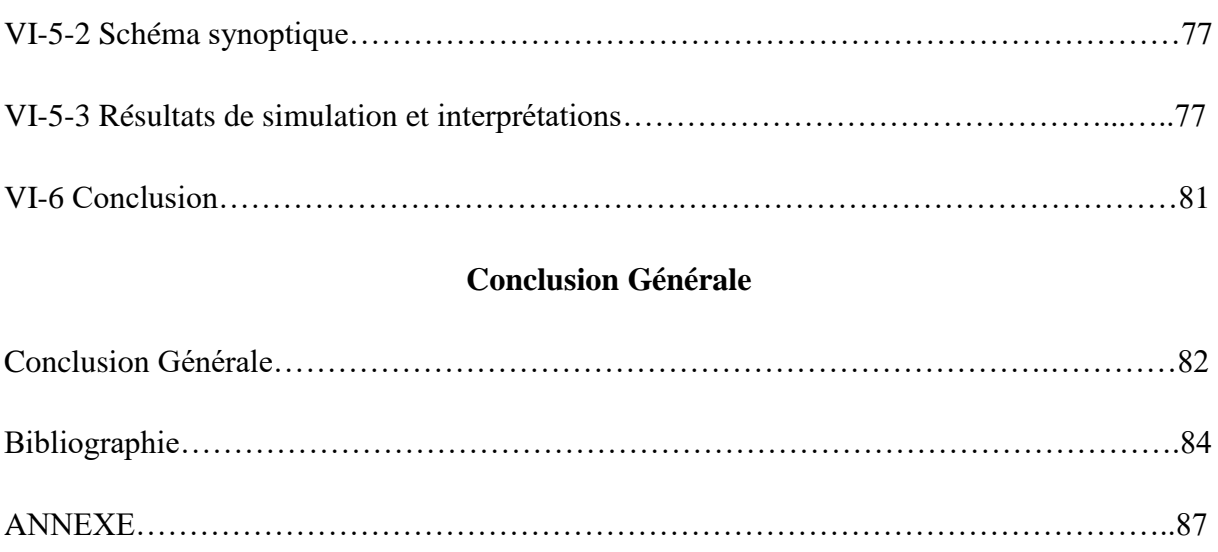